# **Kodak** *V600 Digital Projector V600 Zoom Digital Projector with Kodak's Exclusive Image Manager*

#### **Connecting the Projector**

The cables are color coded to assist you with making the connections.

When you connect the power cable to the projector, the Power light on the keypad begins to blink slowly.

You can connect more than one image source at a time.

If you are using an older MACINTOSH computer, you might need to use the MACINTOSH adapter that was included with your projector.

**Warning:** Turn off the image source and projector before connecting or disconnecting cables.

#### **Starting the Presentation**

- 1. Connect the signal cable to the computer or video source.
- 2. Connect the power cord to the projector and to a power source.

The power light begins to slowly blink green.

- 3. Turn on the presentation components in the order listed:
	- Video source such as VCR, DVD or digital camera
	- Audio source if different from your video source or computer
	- Projector press the Power button on either the remote control or the keypad
	- Computer
- 4. Position the projector by using the adjustable feet on the bottom of the projector.
- 5. Turn the focus ring to focus the image and turn the zoom ring (V600 Zoom model only) to zoom in or out on the image.
- 6. Make any necessary image adjustments by using the on-screen menus. Press the Menu button to view the menu choices. Use the Adjust  $+$  – buttons to go to the desired tab. Press the Menu button again to dismiss the menus.
- 7. Run your presentation from your computer or video source.

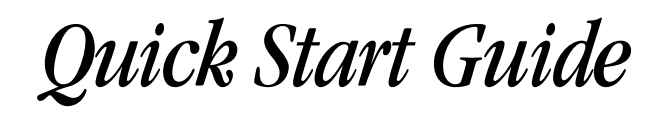

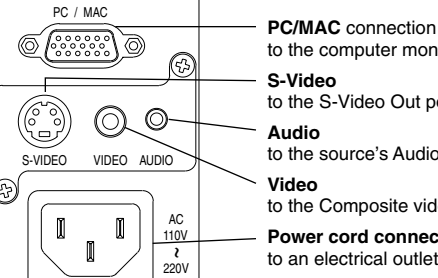

to the computer monitor port **S-Video** to the S-Video Out port

to the source's Audio out port

to the Composite video out port

**Power cord connection** to an electrical outlet

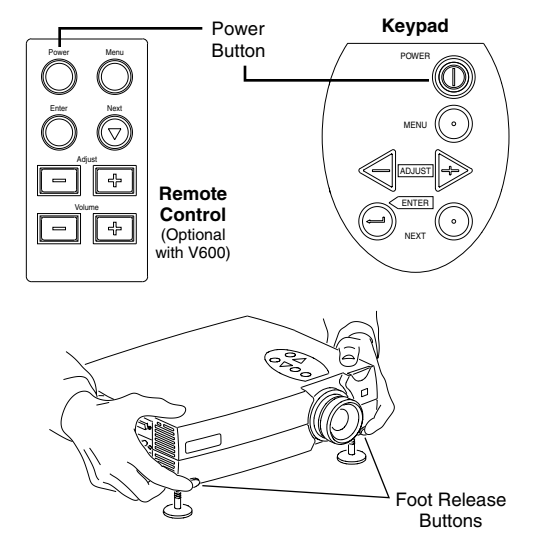

## **Using the Remote Control and Keypad**

The remote control and projector keypad perform similar operations, except—the remote control has a volume control.

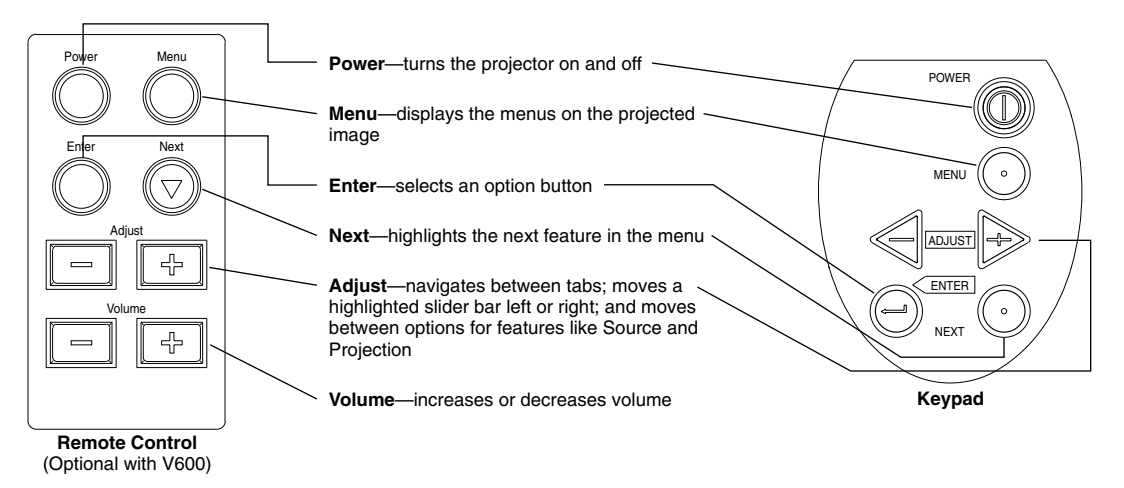

## **Turning Off the Projector**

- 1. Press the Power button on the keypad or remote control.
	- A confirmation screen appears.

Turn off projector? Press POWER again to confirm

#### Projector Safety

Warning: Don't look directly into the lens when the projector is turned on. Doing so may cause eye injury.

Warning: To replace the lamp, turn off the power and unplug the power cord. To avoid burns, wait 30 minutes before opening the lamp door. Follow all instructions provided in this User Guide. See "Changing the Lamp Module" on page 23.

Warning: Please use the power cord provided. Connect the power cord to a receptacle with a protective safety (earth) ground terminal. Warning: Servicing your own projector may expose you to hazards or create potential hazards. Also, servicing your own projector will void the warranty. Refer all service to qualified service personnel. See "If You Need Assistance" on page 5.

Warning: In the unlikely event of the bulb rupturing, thoroughly clean the area behind the projector and discard any food that might have been contaminated with broken glass.

Warning: When replacing the lamp, be sure to turn off the power and unplug the power cord. To avoid burns, wait 30 minutes before opening the lamp door.

Warning: When you open the lamp module door, be careful to not touch the hot surfaces inside.

2. Press the Power button again to confirm.

The lamp turns off immediately but the fan continues to run until the projector cools down.

The Power light continues to blink slowly as long as the live power cord is connected to the projector.

Warning: Do not loosen or remove any screws other than those on the lamp module door and the lamp module. Doing so may result in electric shock.

**Caution:** Don't set liquids on the projector. Spilled liquids may damage your projector.

**Caution:** Don't place the projector on a hot surface or in direct sunlight.

**Caution:** Do not drop the projector.

Caution: Never operate your projector without the lamp module or lamp module door. Doing so may damage the projector.

Caution: Don't block ventilation openings. Never operate this projector in an enclosed area. Do not place the projector on a tablecloth or other soft covering that may block the vents. With ceiling installations, the use of approved mounting hardware is required. Do not locate the projector near heat ducts, air cleaners, transformers or other electrical devices. For permanent installations follow local codes.

**Caution:** Do not touch the glass portion of the new lamp module with your hands or allow it to touch other objects as this may damage it and shorten its operational life.

**Caution:** Do not drop the lamp module as the glass may shatter and cause injury.

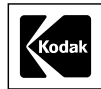